**25 March 2013**

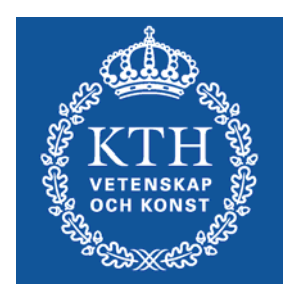

**SG2224 Applied CFD**

## Info

- • ANSYS/Fluent course
	- Through ANSYS webpage, link at KTH social
- • PDC account
	- KTH Social Registration, PDC account
- • Project
	- 25 March: Introduction, formation of groups and choice
- • Access to computer lab (SAM, Teknikringen 14)
	- All KTH students should have access, make sure that you have
		- ( Card reception. kortexp@admin.kth.se, 08-790 92 00 )
	- All in SG2224 should have access to Fluent, try, run ind. task.
- • Bilda
	- Make sure you have access
	- –If not, send me an e-mail
	- A few of you still not logged in

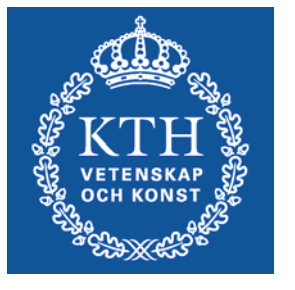

## Project

- • Groups and choice of project
	- –Today: Form groups of 3 students
	- –Today : Presentation of projects – group chose 3 projects
	- 28 March: I have distributed the projects on the groups
	- –If you have your own project – talk with me

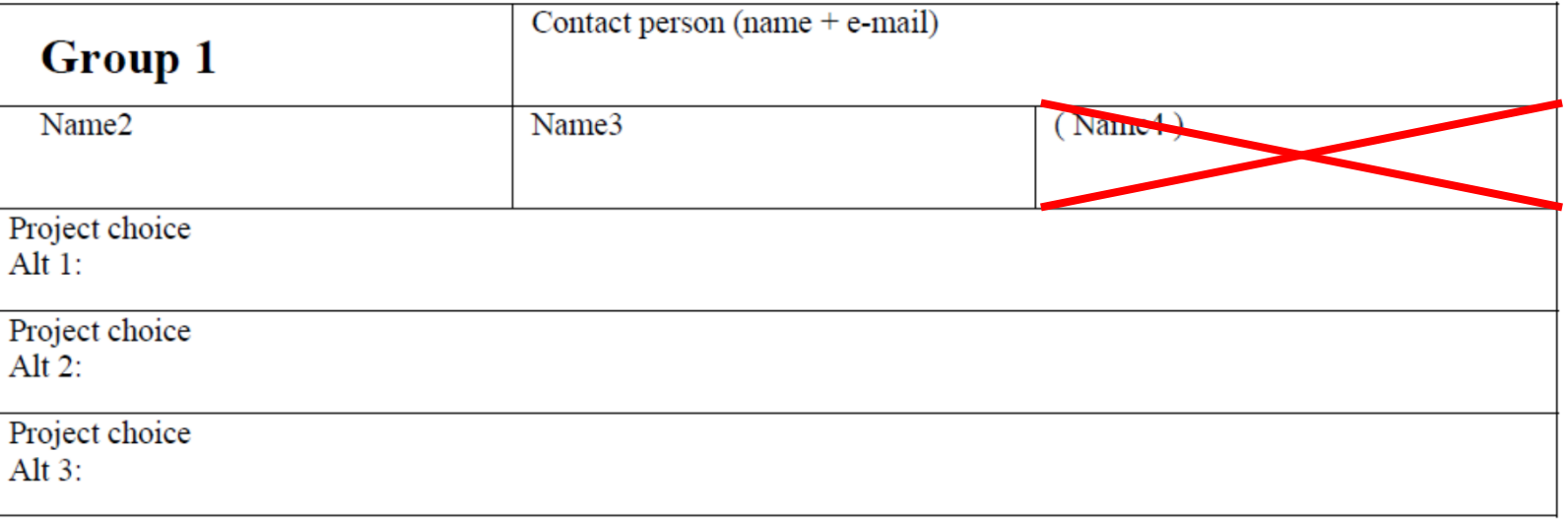

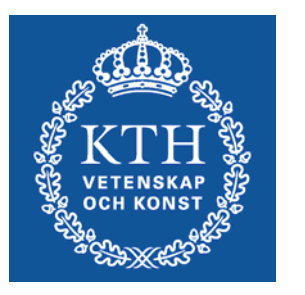

## Project

- • Starting
	- Contact your project leader
	- –Appointment or e-mail instructions
	- After Fluent tutorial and individual task
	- –Use bilda group discussion forum
- • Aim with the project
	- –Problem definition, modelling level and approximations
	- –CFD analysis: Meshing, computation, analyze
	- Quality: Refined analysis, parameter study, et.c.

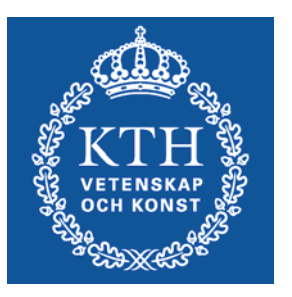

## Today

- $\bullet$ Information about the projects
- •Formation of groups (3 pers / group)
- •Choose projects (3 choices)
- •More on turbulence

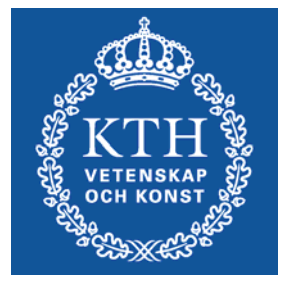